Министерство науки и высшего образования Российской Федерации Федеральное государственное бюджетное образовательное учреждение высшего образования «Костромской государственный университет»

## РАБОЧАЯ ПРОГРАММА ДИСЦИПЛИНЫ (МОДУЛЯ)

## **ПРОГРАММЫ ЦИФРОВОГО МОДЕЛИРОВАНИЯ МЕБЕЛИ**

Направление подготовки 35.03.02 «Технология лесозаготовительных и деревоперерабатывающих производств»

Направленность (профиль) «Цифровые технологии проектирования и производства продукции из древесины»

Квалификация (степень) выпускника: бакалавр

**Кострома 2022**

Рабочая программа дисциплины «Программы цифрового моделирования мебели» разработана в соответствии с Федеральным государственным образовательным стандартом по направлению подготовки 35.03.02 «Технология лесозаготовительных и деревоперерабатывающих производств (уровень бакалавриата)», утвержденным Министерством образования и науки РФ 26.07.2017 г. № 698

Разработал:

.

Хохлова Е.С.., старший преподаватель

подпись

Рецензент:

Титунин А. А., д. т.н., доц.

подпись

## УТВЕРЖДЕНО:

На заседании кафедры лесозаготовительных и деревоперерабатывающих производств Протокол заседания кафедры №7 от 13 апреля 2022 г.

Заведующий кафедрой лесозаготовительных и деревоперерабатывающих производств

подпись

Титунин А. А., д. т. н., доц.

## ПРОГРАММА ПЕРЕУТВЕРЖДЕНА:

На заседании кафедры лесозаготовительных и деревоперерабатывающих производств Протокол заседания кафедры № от г.

Заведующий кафедрой лесозаготовительных и деревоперерабатывающих производств Титунин А. А., д. т.н., доц.

подпись

## ПРОГРАММА ПЕРЕУТВЕРЖДЕНА:

На заседании кафедры лесозаготовительных и деревоперерабатывающих производств Протокол заседания кафедры № от г.

Заведующий кафедрой лесозаготовительных и деревоперерабатывающих производств Титунин А. А., д. т.н., доц.

подпись

## **1. Цели и задачи освоения дисциплины**

Цель дисциплины – ознакомление с системами автоматизации конструкторско технологических работ и программами для проектирования мебели; освоение студентами методологии автоматизированного проектирования изделий и технологических процессов деревообработки.

Задачи дисциплины – получение практических навыков использования средств автоматизированного проектирования изделий.

## **2. Перечень планируемых результатов обучения по дисциплине**

В результате освоения дисциплины обучающийся должен:

знать:

- классификацию САПР;

о возможностях современных программно-аппаратных средств САПР, необходимых

для решения практических задач проектирования объектов деревообрабатывающей промышленности.

уметь:

- спроектировать средствами САПР мебельное изделие, получить необходимую конструкторскую документацию.

владеть:

- способностью разрабатывать проекты изделий средствами САПР;

освоить компетенции:

**ПК-2** – Способность к моделированию и конструированию изделия по индивидуальным заказам и для серийного производства с использованием систем автоматизированного проектирования

ИПК-2.1.1 знает свойства и характеристики материалов, используемых для производства изделий деревообработки и мебели.

ИПК-2.1.2 знает основные требования, которые необходимо учитывать в процессе проектирования изделий деревообработки и мебели (функциональные, технико конструктивные, эргономические, эстетические, физиологические)

ИПК-2.1.3 знает компьютерные программы, предназначенные для моделирования, визуализации и автоматизированного проектирования изделий деревообработки и мебели ИПК-2.2.1 умеет пользоваться специализированными программным обеспечением для проектирования изделий деревообработки и мебели

ИПК-2.3.1 владеет подбором материалов, крепежа и комплектующих для проектируемых изделий

ИПК-2.3.2 владеет разработкой комплекта чертежей на проектируемое изделие.

## **3. Место дисциплины в структуре ОП ВО**

Дисциплина Б1.В.11 к вариативной части учебного плана дисциплинам по выбору. Изучается в 7 семестре очной формы обучения.

Изучение дисциплины основывается на ранее освоенной дисциплине "Математика", «Древесиноведение. Лесное товароведение», «Технология деревоперерабатывающих производств».

Изучение дисциплины является основой для освоения следующих дисциплин: "Технология изделий из древесины", "Проектирование лесозаготовительных и деревоперерабатывающих производств".

## **4. Объем дисциплины (модуля) 4.1. Объем дисциплины в зачетныхединицах с указанием академических (астрономических) часов и виды учебнойработы**

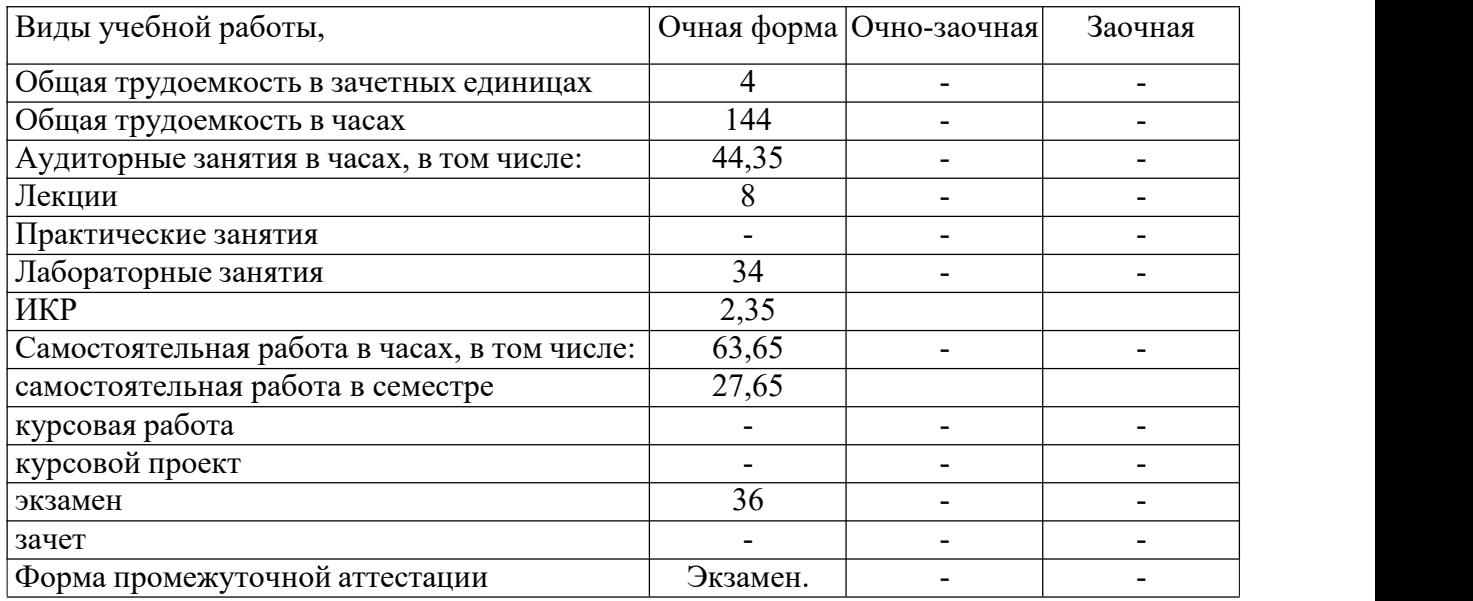

## **4.2. Объем контактной работы с обучающимися**

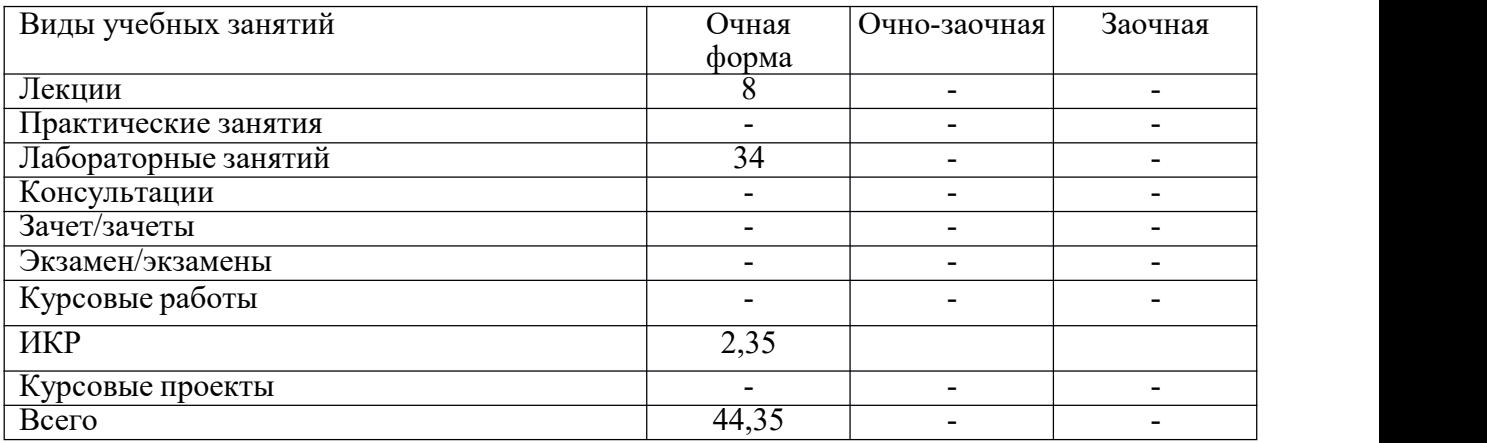

## **5.Содержание дисциплины (модуля), структурированное по темам (разделам), с указанием количества часов и видов занятий**

## **5.1. Тематический план учебной дисциплины для очной формы**

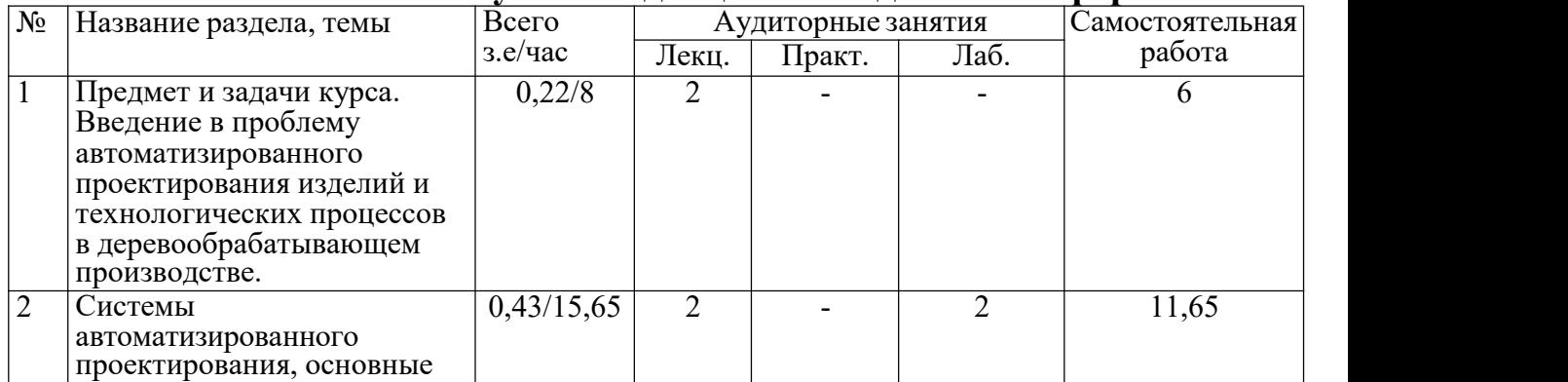

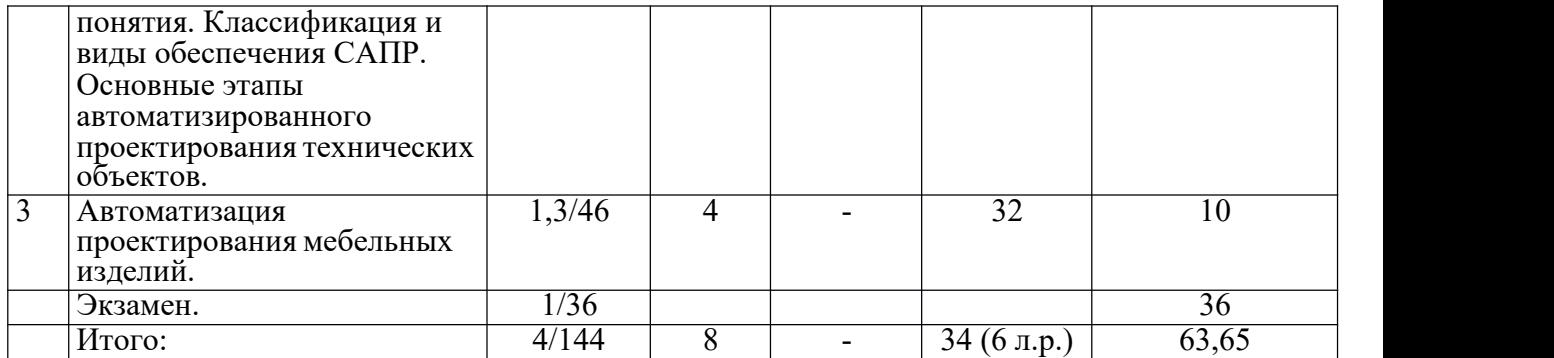

## **5.3. Содержание:**

*Раздел 1. Предмет и задачи курса. Введение в проблему автоматизированного проектирования изделий и технологических процессов в деревообрабатывающем производстве.* Введение в проблему автоматизированного проектирования изделий и технологических процессов в деревообрабатывающей промышленности. Системный подход к проектированию изделий и технологических процессов. Основные задачи автоматизированного проектирования изделий и технологических процессов

*Раздел 2. Системы автоматизированного проектирования, основные понятия. Классификация и виды обеспечения САПР. Основные этапы автоматизированного проектирования технических объектов.* Общие сведения о САПР. Классификация САПР. Основные требования к САПР и средства их реализации. Виды обеспечения САПР. Технические и программные средства САПР. Характеристика этапов конструкторского проектирования и технологической подготовки производства. Блочно-иерархический подход при проектировании; нисходящее проектирование и восходящее проектирование.

*Раздел 3. Автоматизация проектирования мебельных изделий.* Автоматизированное проектирование технологических операций и процессов изготовления мебели. Автоматизированное проектирование мебели средствами «Базис-Конструктор- Мебельщик». Автоматизированное проектирование мебели средствами «К3-Мебель». Введение в систему, основные понятия, интерфейс системы, связь с производством.

## **6. Методические материалы для обучающихся по освоению дисциплины**

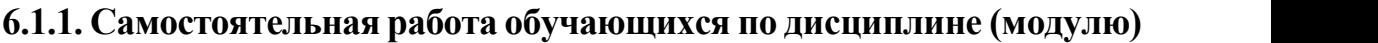

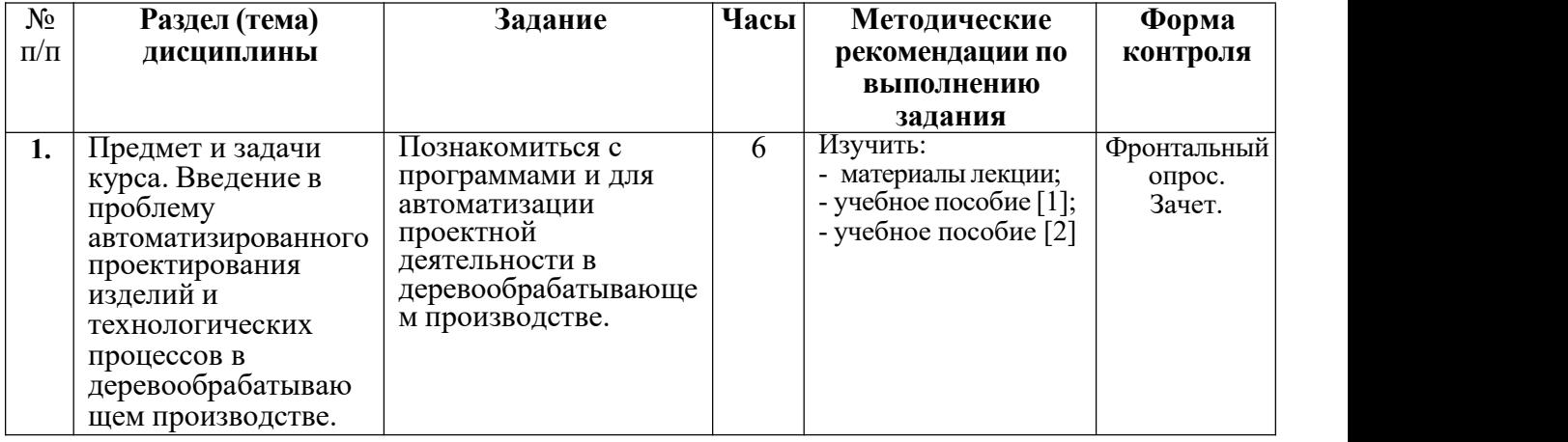

*Для очной формы обучения*

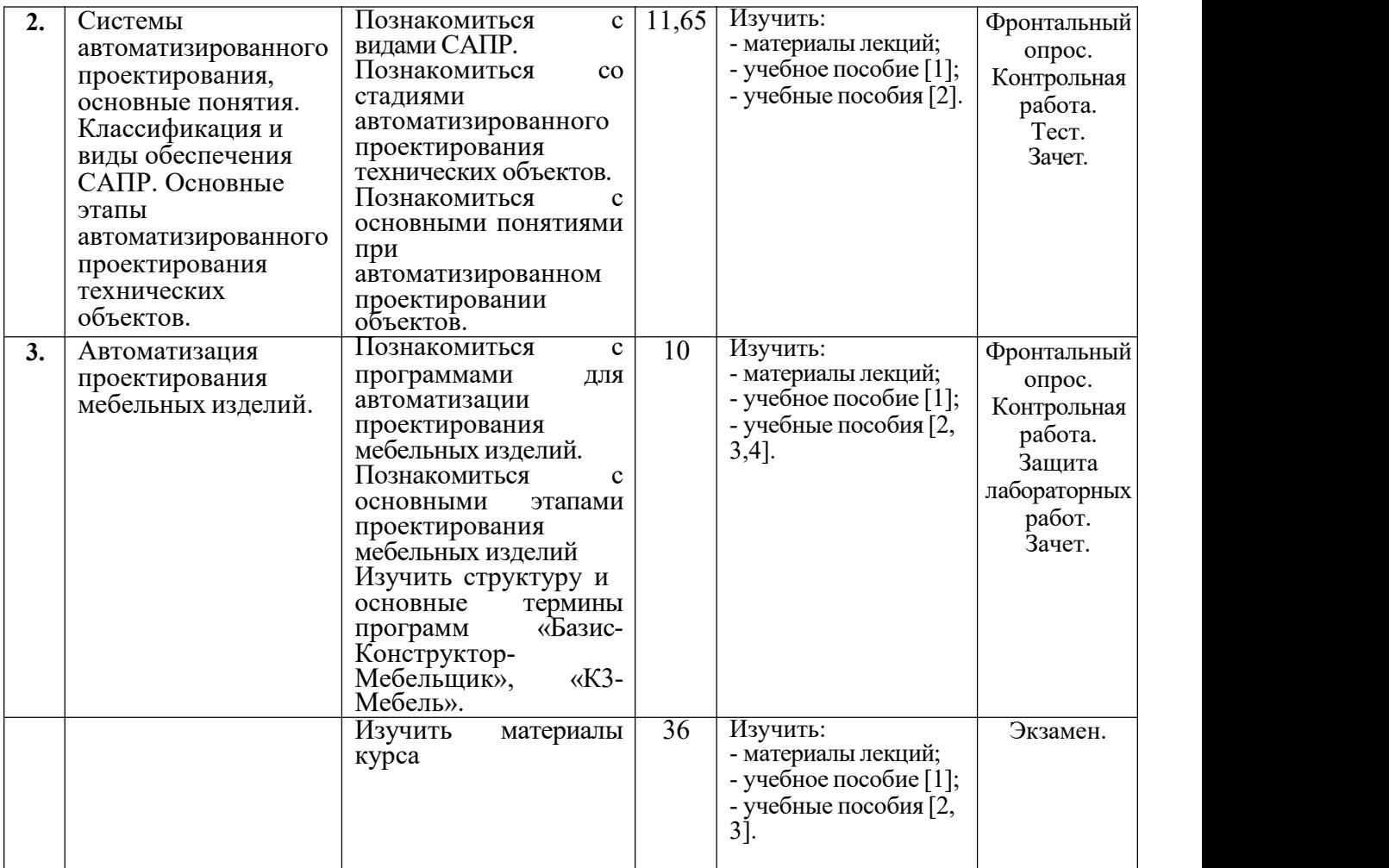

## **6.2. Тематика и задания для практических занятий – в плане нет.**

**6.3. Тематика и задания для лабораторных занятий**

## **Лабораторная работа №1 (2 ч. очн., заочн.) Автоматизированное проектирование мебели средствами САПР «Базис- Конструктор-Мебельщик»: проектирование на плоскости**

- 
- 
- 1. Изучить с какими элементами работает система БАЗИС.<br>2. Изучить классификацию элементов системы БАЗИС.<br>3. Изучить какую структуру имеет изображение, созданное в системе БАЗИС.<br>4. Изучить из каких функциональных модулей
- 
- 
- 6. Изучить команды управления маркером.

## **Лабораторная работа №2 (4 ч. очн. )**

## **Конструктор-Мебельщик»: построение мебельных изделий, получение комплекта конструкторской документации. Составление оптимального плана раскроя плитных**

- 1. Изучить как производится выбор приоритетов действия критериев оптимизации.<br>2. Изучить как задаются параметры раскроя.<br>3. Изучить как задаются режимы раскроя.
- 
- 
- 4. Изучить по каким параметрам производится выбор карт раскроя.

## **Лабораторная работа №3 (6 ч. очн., 2 ч. заочн.)**

**Автоматизированное проектирование мебели средствами САПР «Базис- Шкаф», с получением полного комплекта документации для производства мебели 1.** Изучить как производится формирование таблицы используемых материалов.

- 
- 
- 
- 2. Изучить структуру базы материалов.<br>3. Изучить порядок формирование корпуса изделия.<br>4. Изучить как производится трехмерная визуализация модели изделия.
- 5. Изучить работу с операцией подготовки комплекта документации.

# **Лабораторная работа №4 (6 ч. очн., 2 ч. заочн.)** — Автоматизированное проектирование мебели средствами САПР «Базис-<br>— Конструктор-Мебельщик».<br>1. Изучить как производится задание параметров изделия.<br>2. Изучить как производится редактирование базы материалов.<br>3. Изучить к

- 
- 
- 
- 
- 
- 
- 7. Изучить как производится редактирование созданной конструкции.

### **Лабораторная работа №5 (6 ч. очн.)**

## **Автоматизированное проектирование мебели с помощью программы «К3- Мебель». Виды мебели: серийная, индивидуальная, типовая; особенности проектирования.** 1. Изучить классификацию элементов мебели.

- 
- 2. Изучить понятия: стандартная (серийная) мебель (признаки, начало
- проектирования). 3. Изучить понятия: нестандартная (несерийная) мебель (разновидности, признаки, недостатки). 4. Изучить понятие длинномеры.
- 
- 5. Изучить порядок построение стандартной комнаты. Заполнение проемов и их
- 6. Изучить порядок расстановка мебельных изделий. Перемещение мебельных
- изделий.<br>7. Изучить операцию копирование, замена и групповой сдвиг мебельных изделий.

## **Лабораторная работа №6 (8 ч. очн.)**

**Автоматизированное проектирование мебели различных видов: построение мебельных изделий, получение комплекта конструкторской документации**

- 1. Изучить понятие типовой проект.
- 2. Изучить порядок выполнения команд при «заполнении по одной точке», заполнении по четырем точкам».<br>3. Изучить последовательность создания типовой мебели.<br>4. Изучить последовательность создания стандартной мебели.<br>5. Изу
- 
- 
- 
- 6. Изучить команду редактирование каркаса.

## **6.4. Методические рекомендации для выполнения курсовых работ**

## *(проектов)при наличии* **– в плане нет**

## **7. Перечень основной и дополнительной литературы, необходимой для освоения дисциплины (модуля)**

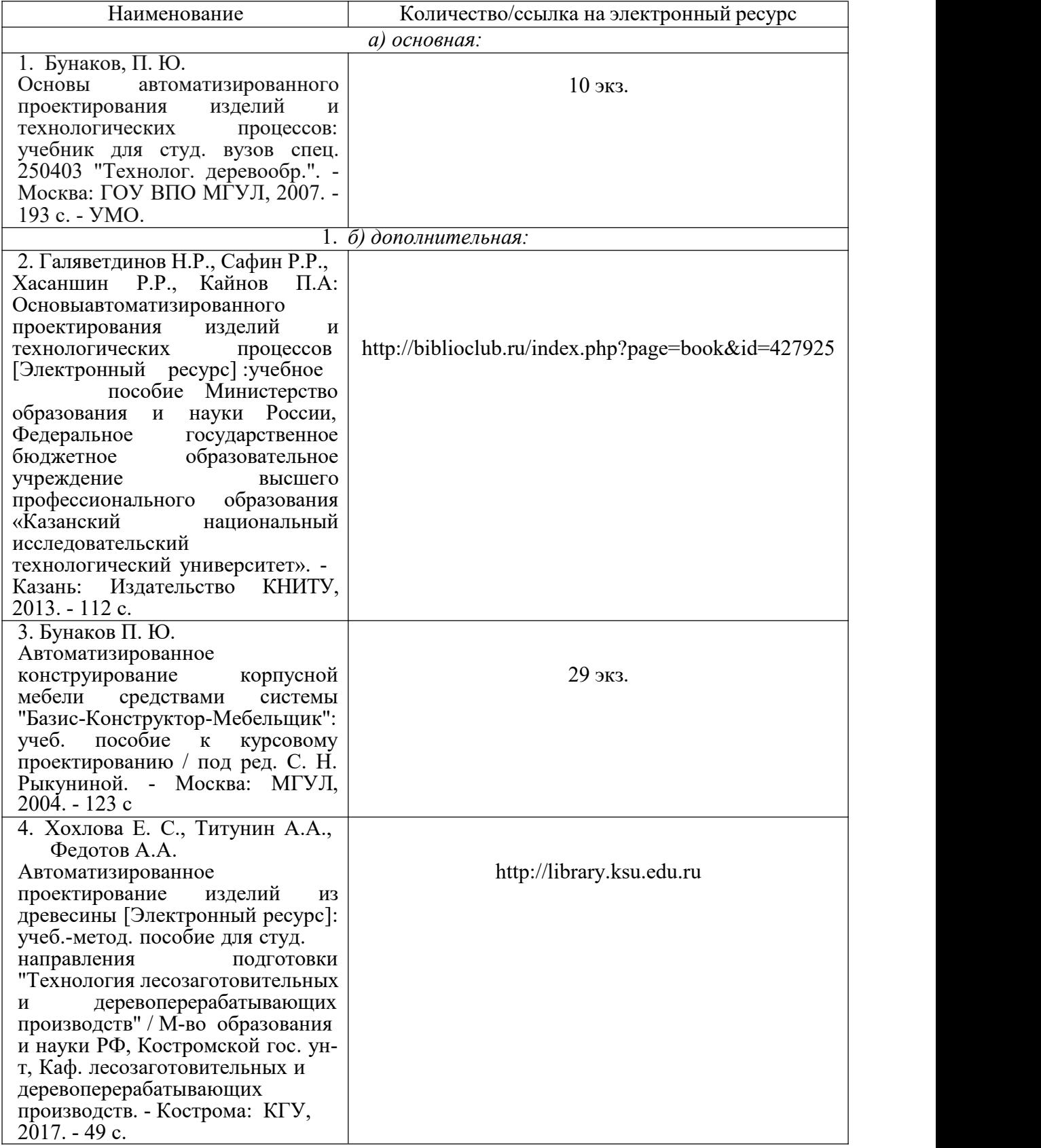

## **8. Перечень ресурсов информационно-телекоммуникационной сети «Интернет», необходимых для освоения дисциплины**

*Информационно-образовательные ресурсы:*

Электронные библиотечные системы:

- 1. ЭБС «Университетская библиотека online»
- 2. ЭБС «Znanium»

## **9. Описание материально-технической базы, необходимой для осуществления образовательного процесса по дисциплине**

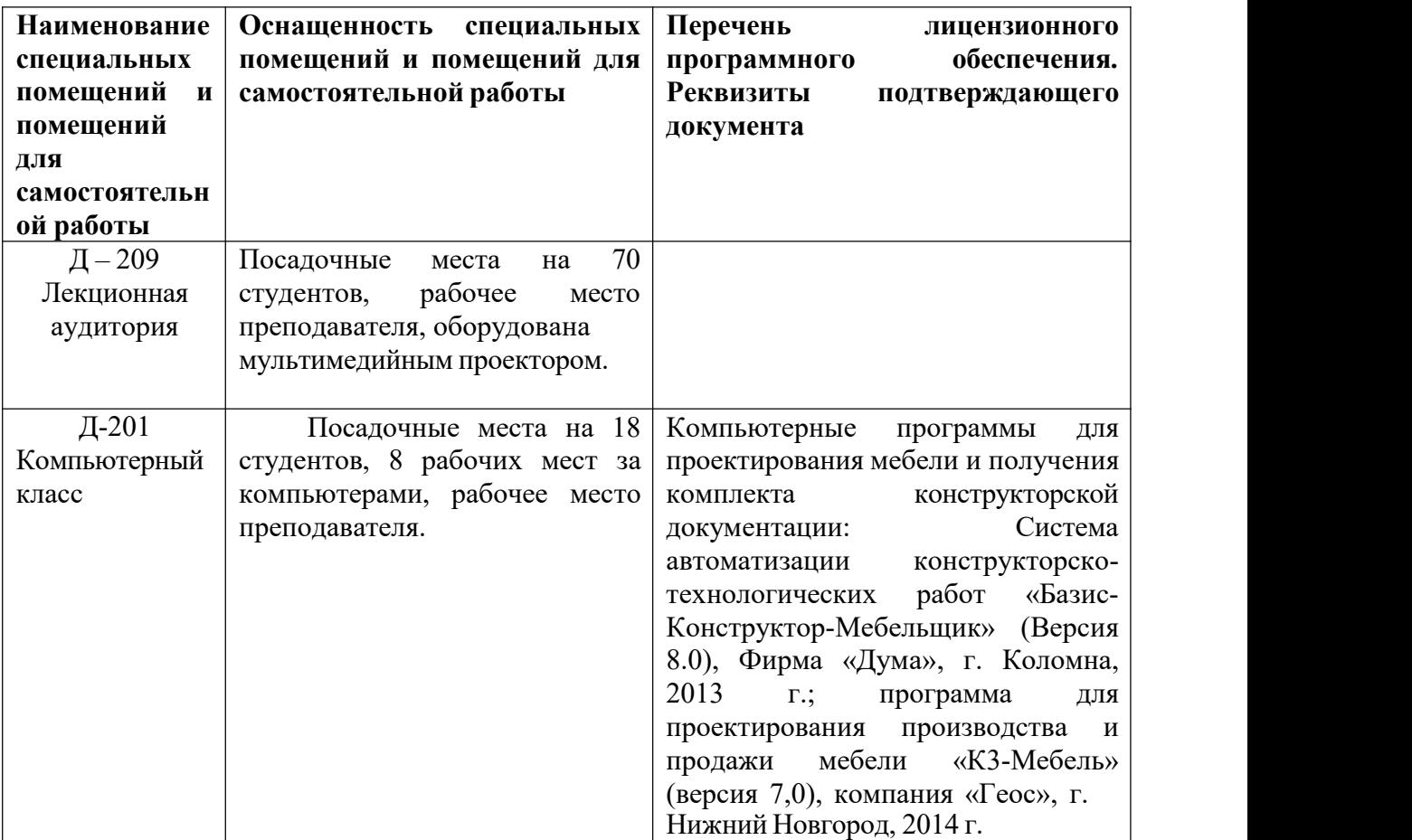